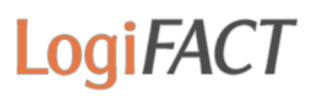

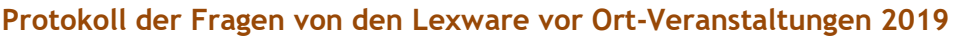

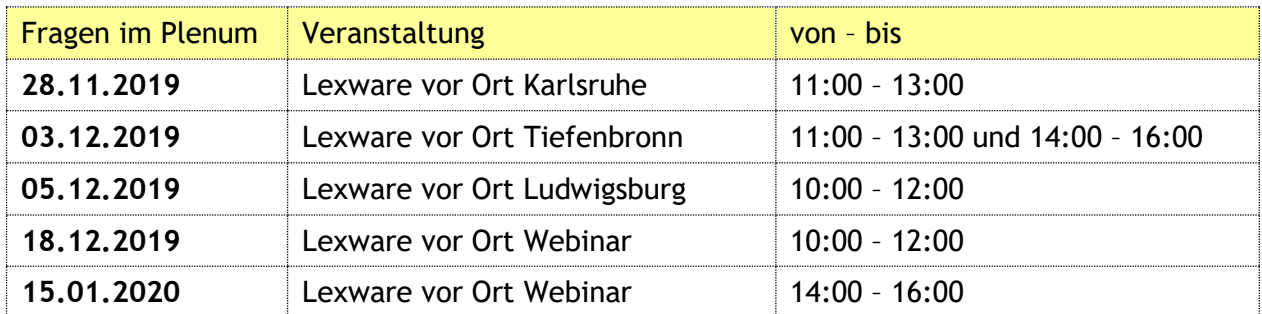

## **Thema: Warenwirtschaft und E-Mail-Versand**

## **Frage** 1**: Wie kann ich eine Signatur in Lexware hinterlegen?**

#### **Antwort:**

Mithilfe der Einstellungen in Lexware kann man das lösen. Die E-Mail-Texte, die für alle gleich sein sollen, werden über Verwaltung > Texte > Standardtexte angelegt. Seine individuellen Signaturen legt man in Extras > Optionen > E-Mail-Versand > Vorlagen > HTML an. Somit kann jeder, der Belege versendet, automatisch seine eigene Signatur unter der E-Mail haben.

### **Frage 2: Benötige ich eine eigene Lexware-Cloud?**

### **Antwort:**

Die SaaS (Software as a Service)-Anwendungen lexoffice und lexbizz werden direkt über den Browser bedient. Hier ist also keine eigene Installation notwendig und es ist immer die aktuellste Version verfügbar.

Wenn Sie Lexware-Anwendungen (z.B. financial office pro etc.) in der Cloud haben wollen, benötigt man einen Cloud-Server (ca. 100 EUR/Monat), so dass man von jedem Ort und von jedem Gerät (Notebooks, PCs, iPads etc.) per Remote-Desktop mit Lexware arbeiten kann.

### **Frage 3: Können Lexware-Anwender Rechte vergeben?**

### **Antwort:**

Nein, nur der Supervisor hält das alleinige Recht, in die Benutzerverwaltung gehen und Rechte vergeben zu können. Anwender, selbst welche, die alle zugewiesenen Rechte haben, können keine Berechtigungen verwalten.

### **Frage 4: Gilt die Bonausgabepflicht auch für Bäcker?**

#### **Antwort:**

Ja, die Bonausgabepflicht gilt für alle elektronischen Kassensysteme. Glücklicherweise gibt es keine Bonmitnahmepflicht für die Kunden.

### **Frage 5: Wer zertifiziert die Kassensysteme?**

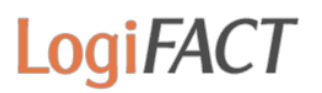

## **Antwort:**

Die Zertifizierung wird vom BSI (Bundesamt für Sicherheit in der Informationstechnik) durchgeführt. Es muss nur die technische Sicherheitseinrichtung, nicht die ganze Kasse zertifiziert werden.

## **Frage 6: Wie ist es bei nicht-elektronischen Kassen?**

## **Antwort:**

Nach wie vor ist die offene Ladenkasse erlaubt. Im Fall der offenen Ladenkasse muss ein Kassenbericht täglich geführt werden, der es ermöglicht, dass die Tageseinnahmen rechnerisch ermittelt werden und zwar wie folgt:

Kassenendbestand (Ermittlung durch Zählung)

- Kassenendbestand des Vortages
- Bareinlagen
- + Ausgaben
- + Barentnahmen
- = Tageseinnahmen.

Es ist zwingend erforderlich, eine tägliche Kassenbestandsaufnahme vorzunehmen und zu dokumentieren. Ein Kassenbuch ersetzt auch dann nicht den Kassenbericht, wenn in einer gesonderten Spalte Bestände ausgewiesen werden.

## **Frage 7: Wer vergibt die Leitweg-ID?**

### **Antwort:**

Die Leitweg-ID wird vom KKR (Kompetenzzentrum für das Kassen- und Rechnungswesen) vergeben.

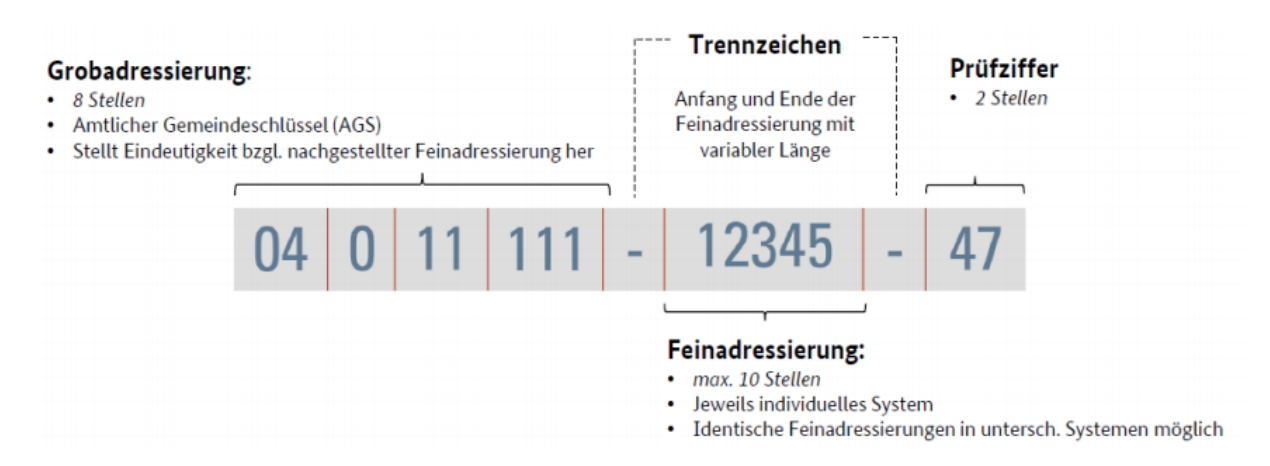

## **Thema: Archivierung**

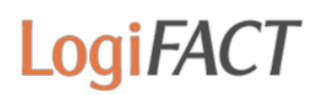

## **Frage 8: Muss man Rechnungen in Lexware extra archivieren oder macht Lexware das automatisch?**

### **Antwort:**

Lexware-Programme können bisher nicht selbst elektronisch archivieren. Es soll in Zukunft möglich sein, eine Integration von Lexware archivierung in die Fachprogramme zu ermöglichen.

Es funktioniert allerdings bereits reibungslos mit der Lösung StarFinder von Netcontrol. Diese lässt sich nahtlos in Lexware integrieren.

## **Frage 9: Welches Archiv können Sie uns für die Archivierung elektronischer Dokumente empfehlen?**

## **Antwort:**

Wir verwenden ein Produkt von der Freiburger Firma NetControl, die mit dem StarFinder ein entsprechend zertifiziertes, günstiges und sehr übersichtliches Programm (i. V. m. einer schnellen Einzugs-Scanner-Lösung) im Portfolio haben.

Gerne können wir Ihnen hierzu Informationen zukommen lassen.

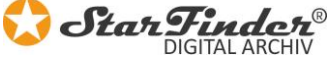

## **Frage 10: Sind mit dem StarFinder alle Schnittstellen wie Lexware und Outlook abgedeckt?**

### **Antwort:**

Die Schnittstellen "E-Mail" und "Papier" sind abgedeckt, da eine Mail-Archivierung und eine OCR-Scannerlösung integriert sind.

Die Schnittstelle "Lexware" ist ebenfalls abgedeckt, da alle PDF-Belege automatisch archiviert werden.

## **Frage 11: Wird bei der Datensicherung auch gleichzeitig archiviert?**

### **Antwort:**

Nein, Datensicherung und Archivierung sind zwei grundsätzlich verschiedene Themen. Datensicherung schützt nur kurzfristig vor technischem Ausfall von Komponenten oder vor versehentlicher Löschung und sichert alle Programme und Datenstrukturen, unabhängig von der Buchungsrelevanz.

Archivierung bedeutet, alle buchungsrelevanten Belege vollständig, unveränderlich und nachvollziehbar dauerhaft aufzuzeichnen.

## **Frage 12: Benötige ich eine Lösung außer Haus bzw. in einer Cloud?**

### **Antwort:**

Alle Lösungen sind möglich. Man kann ein Archivierungssystem komplett im eigenen Haus betreiben, oder die Daten auf einem sicheren und zertifizierten Cloud-Speicher ablegen.

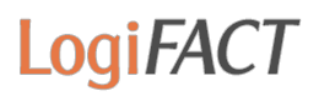

## **Frage 13: Kommen sich Archivierungspflicht und Datenschutz in die Quere?**

### **Antwort:**

Ja, es könnte passieren, dass ein Kunde von Ihnen verlangt, seine persönlichen Daten zu löschen. Da er aber vor eininger Zeit einen Kauf getätigt hat, müssen Sie diese Geschäftsbriefe 10 Jahre lang aufbewahren.

Die Aufbewahrungspflicht der GoBD hat dabei einen höheren Stellenwert als der Löschwunsch. Der Kunde wird folglich gesperrt, aber zunächst nicht gelöscht.

## **Thema: Lohn & Gehalt**

### **Frage 14: Wird von Lexware auch Baulohn unterstützt?**

#### **Antwort:**

Hier ändert sich nichts im Vergleich zum Vorjahr. Lexware unterstützt keinen Baulohn. Dies wird auch entsprechend prominent in den Marketingaussagen hervorgehoben. Für die Bearbeitung von Baulohn benötigt man andere Softwareprodukte.

### **Frage 15: Kann man die Dezember-Löhne vor dem Update abrechnen?**

#### **Antwort:**

Ja, man kann den Dezember mit der Version 2019 abrechnen, aber der Monatswechsel in den Januar 2020 ist erst mit dem Januar-Update (ca. 08.01.2020 verfügbar) möglich.

### **Frage 16: Ist das neue Lexware meldecenter wirklich kostenlos?**

#### **Antwort:**

Ja, es ist ein kostenloser Produktbestandteil. Im bisherigen Dakota war ja auch nur das Zertifikat kostenpflichtig, dessen Kosten aber nicht Lexware erhoben hat, sondern die ITSG.

### **Frage 17: Werden alle meine Daten im meldecenter gespeichert?**

#### **Antwort:**

Nein, das meldecenter ist nur das Vehikel zur Datenübertragung. Im meldecenter werden alle datenschutzrechtlichen Vorgaben eingehalten und es finden alle Übertragungen verschlüsselt statt. Der Grundsatz der Datensparsamkeit wird ebenfalls eingehalten. Im Dakota-Programm werden aktuell ja auch nicht alle Ihre Daten gespeichert, sondern es dient nur zur Übertragung von verschlüsselten Dateien.

### **Frage 18: Kann man Versorgungsbezieher (Vollrentner) über Lexware abrechnen?**

#### **Antwort:**

Nein, um reine Versorgungsbezieher abzurechnen, benötigt man zmv.connect als Zusatz-Software, Lexware kann nur Rentner abrechnen, die noch zusätzlich Lohn oder Gehalt beziehen. Das Zahlstellenverfahren geht nur mit zmv.connect.

## **Frage 19: Ist eine Erfassung der mitarbeiterübergreifenden Pauschalsteuer nach § 37b EstG rückwirkend machbar?**

## **Antwort:**

Nein, da die Daten in die LStA übernommen werden, und für 2019 bereits alle Lohnsteuer-Anmeldungen übermittelt wurden, kann man dies nicht rückwirkend machen. Die Aussage beruht auf einem empirischen Versuch.

## **Thema: Buchhaltung**

## **Frage 20: Gibt es auch Trainingshandbücher für die Erstellung von Steuererklärungen mit dem Addison-Modul in neue steuerkanzlei?**

## **Antwort:**

Nein, diese spezielle Anwendung ist eine Handhabungsfrage (Schulungsthema). Ein ganzes Buch zu diesem Thema würde dem Begriff eines Trainigshandbuchs widersprechen.

## **Frage 21: Was sind "beschränkt steuerpflichtige Arbeitnehmer"?**

### **Antwort:**

Das deutsche Steuerrecht unterscheidet zwischen unbeschränkt steuerpflichtigen Personen und beschränkt steuerpflichtigen Personen. Die – meist ausländischen – Arbeitnehmer werden in Deutschland nur "beschränkt steuerpflichtig", wenn sie nur vorübergehend in Deutschland tätig sind und keinen Wohnsitz oder gewöhnlichen Aufenthalt in Deutschland haben.

## **Frage 22: Betriebsprüferexport – Gibt es hier bekannte Probleme mit Splittbuchungen?**

### **Antwort:**

Ein Teilnehmer hat gemeldet, dass es beim Betriebsprüferexport mit Splittbuchungen Probleme gegeben hat. Rückfragen bei anderen Teilnehmern und bei Lexware lassen aber den Schluss zu, dass es sich hier um einen Einzelfall gehandelt hat.

## **Thema: Updates**

### **Frage 23: Ist es sinnvoll, die Konten vor dem Update zu aktualisieren?**

### **Antwort:**

Unabhängig vom Lexware-Update ist es sinnvoll, einmal jährlich Verwaltung → Kontenaktualisierung durchzuführen und das Protokoll des Prüflaufs durchzuarbeiten (reine Namensänderungen von Konten sind unerheblich, Eigenschaftsänderungen sollten nachgezogen werden).

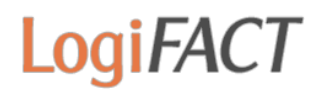

## **Frage 24: Wieso ist die automatische Update-Installation wieder aktiv, obwohl sie für alle Mitarbeiter auf inaktiv geschaltet wurde?**

## **Antwort:**

LISA (Lexware Info Service Assistent) merkt sich diese Einstellung auf allen Arbeitsplätzen, auf denen sie deaktivert wurde. Wahrscheinlich wurde es auf dem Server vergessen umzustellen, daher wird dort automatisch das Update installiert, und dann muss jeder Arbeitsplatz zwingend nachziehen.

## **Verbesserungsvorschläge**

## **Vorschlag 1:**

Man sollte als Zahlart Ratenzahlung mit Nachverfolgung in Lexware eingeben können.

## **Vorschlag 2:**

Da die Stundenangaben für die BG zur Information nur noch elektronisch geliefert werden, sollte man die Stundenangabe für BG-Stunden manuell überschreiben können.

## **Vorschlag 3:**

Im Programm Buchhaltung wird im Stapel gearbeitet, Buchungen werden geprüft und einzelne Buchungen werden geändert. Nach der Änderung springt das Programm jedes Mal ganz ans Ende der Liste, so dass man die Stelle, an der man gerade gearbeitet hat, erst wieder suchen muss. Besser wäre es, das Programm würde zu der Buchung springen, die man gerade verändert hat.

## **Vorschlag 4:**

Problem mit der Abrechnung von Grenzgängern. Es gab ja nur die eine Lohnart "0976 -Gehalt steuerfrei"; es gibt aber noch Überstunden, Zuschläge, VWL und Einmalzahlungen abzurechnen. Für Überstunden und die Zuschläge kann man die Lohnart 0976 kopieren (wobei es ja jetzt ab 2018 die neue Stunden-Lohnart "0990 - Lohn steuerfrei" gibt), aber für VWL und die Einmalzahlungen gibt es immer noch keine Lösung. Das Problem ist ja, dass diese Beträge in die Zeile 16a der Lohnsteuerbescheinigung fließen müssen.

Anm.: Ab Januar 2020 wurden die beschränkt Steuerpflichtigen in das ELStAM-Verfahren aufgenommen.

### **Vorschlag 5:**

Krankenkasse: A1-Formular in Lexware/Dakota integrieren? Hintergrund: Bereits seit dem 1. Januar 2018 können A1-Bescheinigungen aus einigen Abrechnungsprogrammen beantragt werden. Zum 1. Januar 2019 sollte das Antrags- und Bescheinigungsverfahren für Arbeitgeber verpflichtend werden. Aufgrund der nachstehend beschriebenen Herausforderungen bei der Umsetzung des Verfahrens haben die Spitzenorganisationen der Sozialversicherung in der Besprechung zum gemeinsamen Meldeverfahren am 28. Juni 2018 eine Kompromisslösung geschaffen. Hiernach können Arbeitgeber im begründeten Einzelfall bis zum 30. Juni 2019 weiterhin Papieranträge verwenden.

Anm.: Seit Juli 2019 können Sie benötigte Entsendebescheinigungen ganz einfach mit Ihrem Lexware Lohnabrechnungs-Programm ausdrucken. Die Funktion ist in den Versionen plus, pro und premium enthalten.

### **Vorschlag 6:**

Die Lieferart im Auftrag wird beim Weiterführen immer wieder auf den Standardwert eingestellt. Es sollte aber die Lieferart des Vorbelegs beibehalten werden.

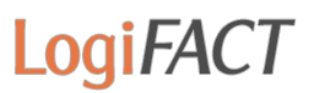

# **Vorschlag 7:**

Pflege eines kranken Kindes: Feld "Brutto" wird nicht ausgefüllt, könnte aber von Lexware anhand der Angaben schon vorgeblendet werden.

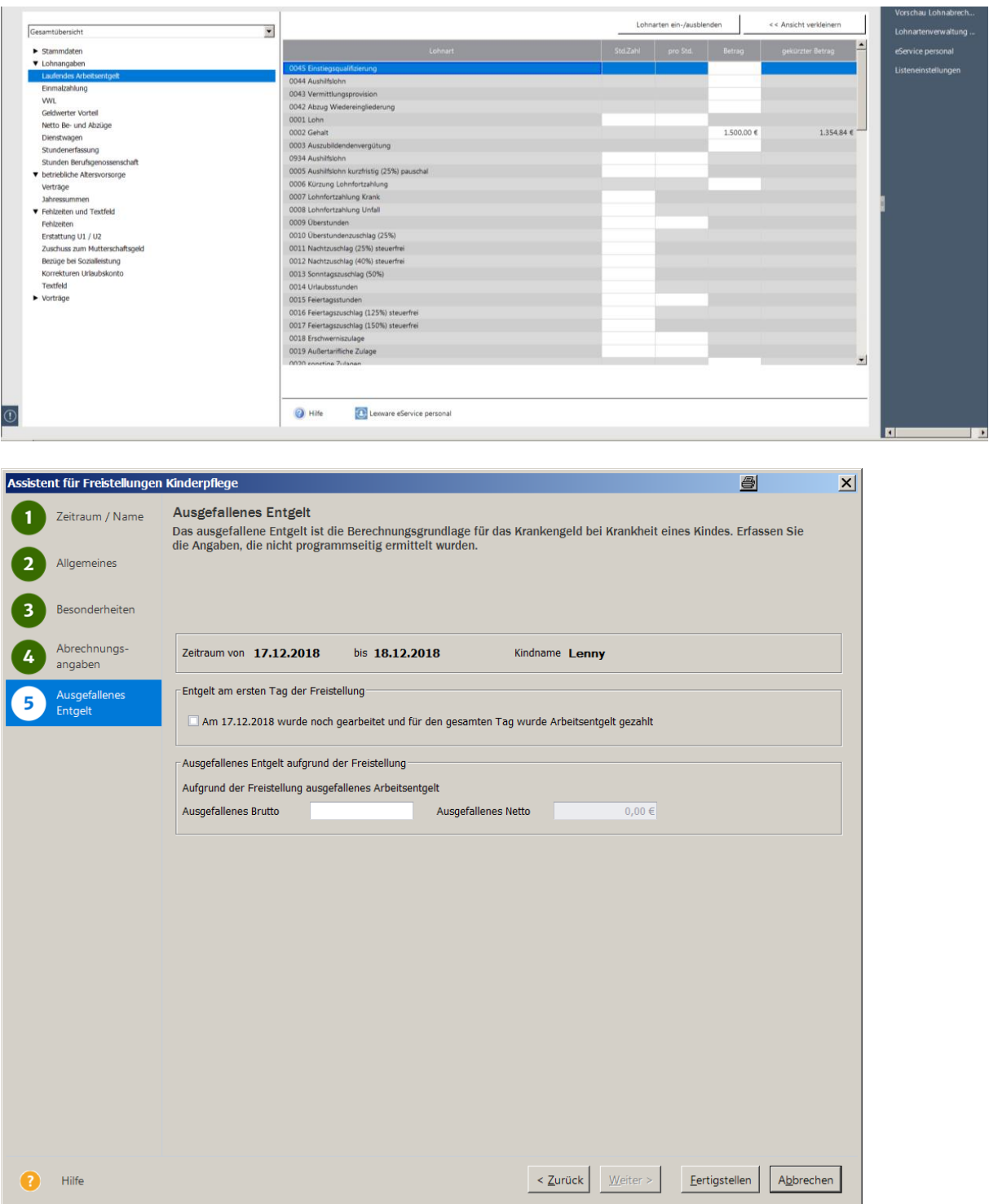

## **Vorschlag 8:**

Verbesserungsvorschlag Jahresabschluss EÜR: Bei der Gewinnermittlung durch Betriebsvermögensvergleich (Bilanz) gibt es bei den Jahresabschlussarbeiten u.a. die Möglichkeit in der Buchhaltungsmaske den "Modus" Jahresabschluss zu wählen. Bei der Handelsbilanz ist somit automatisch die Periode 15 hinterlegt und die Abschlussbuchungen können hintereinander automatisch in die Periode 15 gebucht werden.

Beim Jahresabschluss einer Gewinnermittlung durch Einnahme-Überschuss (EÜR) gibt es leider diese Möglichkeit nicht. Zwar kann man Abschlussbuchungen manuell in die Periode 14 buchen (nach Einstellung Feld Periode anzeigen), nach jeder Buchung springt die Buchungsmaske aber in Periode 12 zurück.

Ich denke es wäre sehr sinnvoll, hier auch einen "Modus" Jahresabschluss auswählen zu können, damit die Abschlussbuchungen automatisch z.B. in Periode 14 erfasst werden.

## **Vorschlag 9:**

Kalkulation: Datum der Kalkulation festhalten (in Artikel-Kalkulationsmaske ein Datum der letzten Kalkulation einblenden).

## **Vorschlag 10:**

In Listeneinstellungen bei der Artikelverwaltung: Spalte für Bildvorschau / Minibild / Thumbnail einblenden ermöglichen.

**Vorschlag 11:** Artikelbestand in LexView anzeigen

### **Vorschlag 12:**

Jahresauswahl in Business Cockpit ermöglichen

## **Vorschlag 13: Mahnwesen als eigene Maske**

Das Mahnwesen sollte als eigene Maske bearbeitet werden können, nicht nur als Dialog, so dass man nach jeder Aktion wieder von vorne anfangen muss. Beim Versand per E-Mail muss für jede Mahnung ein eigenes PDF-Dokument erzeugt werden.